## डॉ.पंजाबराव देशमुख कृषि विद्यापीठ, अकोला अर्थ प्रशासन विभाग पी.ओ. कृषि नगर, अकोला -४४४ १०४ (महाराष्ट्र)

la.

महत्वाचे जा.क्र.अप्रवि/का.ख./ ५४३ /२०१८ दिनांक: १७/०७/२०१८ वाचा : या कार्यालयाचे परिपत्रक जा क्र.अप्रवि/का ख./३०४/२०१८, दि.७/६/२०१८.

## परीपत्रक

विषयः शासकीय विभागांनी करावयाच्या कार्यालयीन खरेदीसाठीच्या कार्यपध्दती धोरणामध्ये सुधारणा. केंद्र शासनाने विकसित केलेल्या गव्हर्नमेंट ई-मार्केटप्लेस (GeM) पोर्टलची कार्यपधदतीची अमंलबजावणीकरीता आवश्यक ती माहिती परविणेबाबत....

उपरोक्त परीपत्रकान्वये आपणास कळविण्यात आले होते की, शासनाने शासन निर्णय क्र. संकीर्ण-२०१६/प्र.क्र.२१५/उद्योग-४, दिनांक २४ ऑगस्ट,२०१७ अन्वये शासकीय विभागांनी करावयाच्या कार्यालयीन खरेदीसाठीच्या गव्हर्नमेंट ई- मार्केटप्लेस (GeM) पोर्टलची कार्य पध्दती राज्य शासनाने स्विकृत केलेली असून त्यानुसार सर्व खरेदीदार विभागानी त्यांना लागणाऱ्या वस्तुची खरेदी शासन निर्णय क्र.संकीर्ण-२०१६/प्र.क्र.२१५/उद्योग-४, दिनांक २४ ऑगस्ट,२०१७ दिलेल्या कार्यपध्दतीनुसारच करावी.

त्या अनुषंगाने खरेदीकरीता सदर कार्यप्रणालीची अमलबजावणी विद्यापीठातील विभागांना करावयाची आहे, त्याकरीता खरीददार विभागांचे ई-मेल आयडी जेम्स मार्फत तयार करण्यात येत असल्याकारणाने त्याकरीता आवश्यक असलेली माहिती सोबत जोडलेल्या विवरणपत्रात भरुन या कार्यालयास त्वरीत सादर करण्यात यावी व सदर विवरणपत्राची सॉप्ट कॉपी comptpdkv.akl-mh@gov.in या ई-मेल आयडीवर दि.२१/७/२०१८ पर्यंत मेल करण्यात यावीत.

Wyans 1

डॉ. पंजाबराव देशमुख कृषि विद्यापीठ अकोला

प्रत :१) सर्व आहरण व संवितरण अधिकारी, डॉ.पं दे.कृ.वि., अकोला यांना कार्यवाहीस्तव.

- २) कुलसचिव, डॉ. पं. दे. कृ. वि., अकोला यांना माहितीस्तव.
- ३) वेतन व लेखाधिकारी, डॉ.पं.दे.कृ.वि., अकोला / नागपूर यांना आवश्यक कार्यवाहीस्तव.
- ४) मा कुलगुरु महोदय यांचे स्वीय सहायक, डॉ.पं.दे.कृ.वि.,अकोला यांना मा कुलगुरु महोदय यांचे माहितीस्तव

५) प्रभारी अधिकारी, संगणक प्रणाली कक्ष, डॉ.पं.दे.कृ.वि.,अकोला यांना विद्यापीठाच्या संकेतस्थळावर प्रसारणाकरीता. स्वा/-

नियंत्रक

E:kakade sir nitin doc/ circular

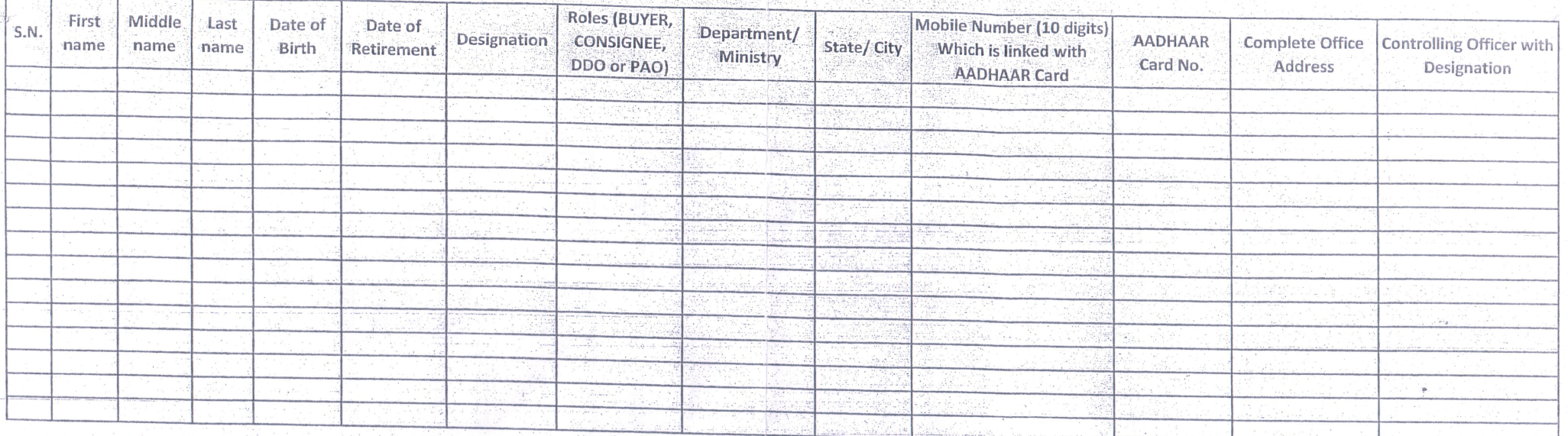

\* Email IDs to be formed only for the roles of BUYER, CONSIGNEE, DDO and PAO

\* BUYER and CONSIGNEE belongs to the same designation can use the same email ID for GeM registration.

\* BUYER and DDO belongs to the same designation cannot use the same email ID for GeM registration.

\* The form has to be sent to the email "comptpdkv.akl-mh@gov.in"

\* The Date of birth, Date of retirement, AADHAAR card no. will be used during the registration on Government e-Mark